### **Ejemplos de planes de direccionamiento:**

#### **1. Plan de Direccionamiento IPv6 para Operador ISP**

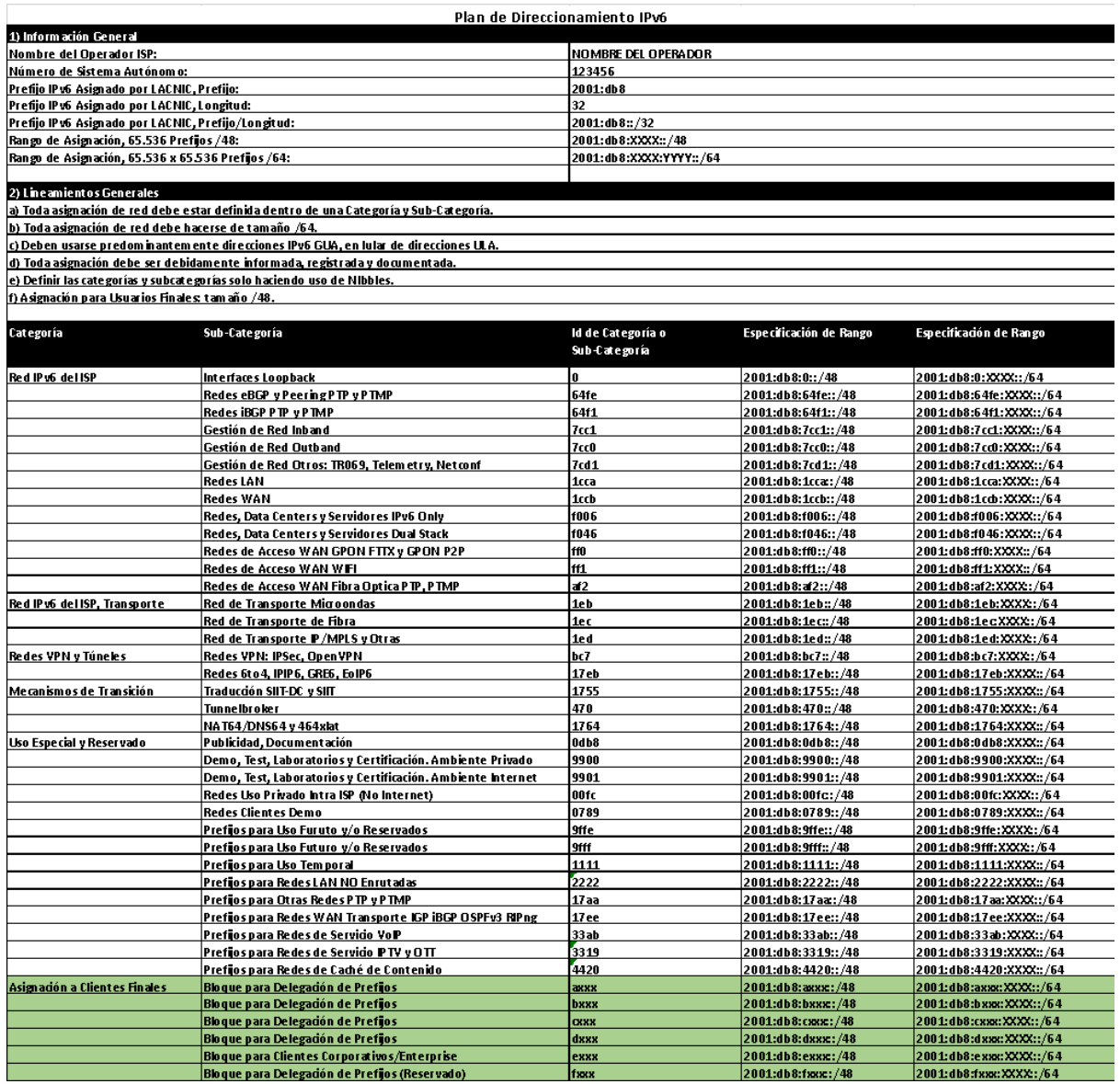

*Ilustración 8- Ejemplo 1 de Plan de Direccionamiento IPv6*

En este caso, hemos reservado un Prefijo/48 para cada Categoría de Red posible dentro de nuestra red. Hemos incluso reservado prefijos para uso futuro y para fines especiales como documentación, publicidad, pruebas, demo, mecanismos especiales de transición, entre otros.

Para los Usuarios Finales hemos reservados 5 Prefijos /36, desde el 2001:db8:a000::/36, hasta el 2001:db8:f000::/36. Cada Prefijo/36 podrá ser usado para hacer asignaciones a clientes finales usando método estático (típico para clientes Enterprise o Corporativos),

o bien usando delegación de prefijos DHCPv6-PD. Cada Prefijo/36 tiene equivale a 4.096xPrefijo/48 (4.046 =  $2^{48-36}$  =  $2^{12}$ ),

## **Prefijo/36 = 4.096 x Prefijo/48**

Dicho esto, con este Plan de Direccionamiento podremos manejar un total de **24.576 Clientes Finales**, con una asignación de /48 a cada uno de ellos. Recuerde que si requiere más que eso puede solicitar otro Prefijo/32 a LACNIC y además es muy probable que le asignen el Prefijo/32 contiguo.

También, en el Plan de Direccionamiento IPv6 definido quedan muchos prefijos /48 y /68 disponibles. En este caso, los prefijos /36 entre 2001:db8:1000::/36 y 2001:db8:9000/36 están prácticamente disponibles en su totalidad, habiendo asignado y reservado solo algunos /48 de ellos.

**2. Plan de Direccionamiento IPv6 para Usuario Final con /48 asignado**

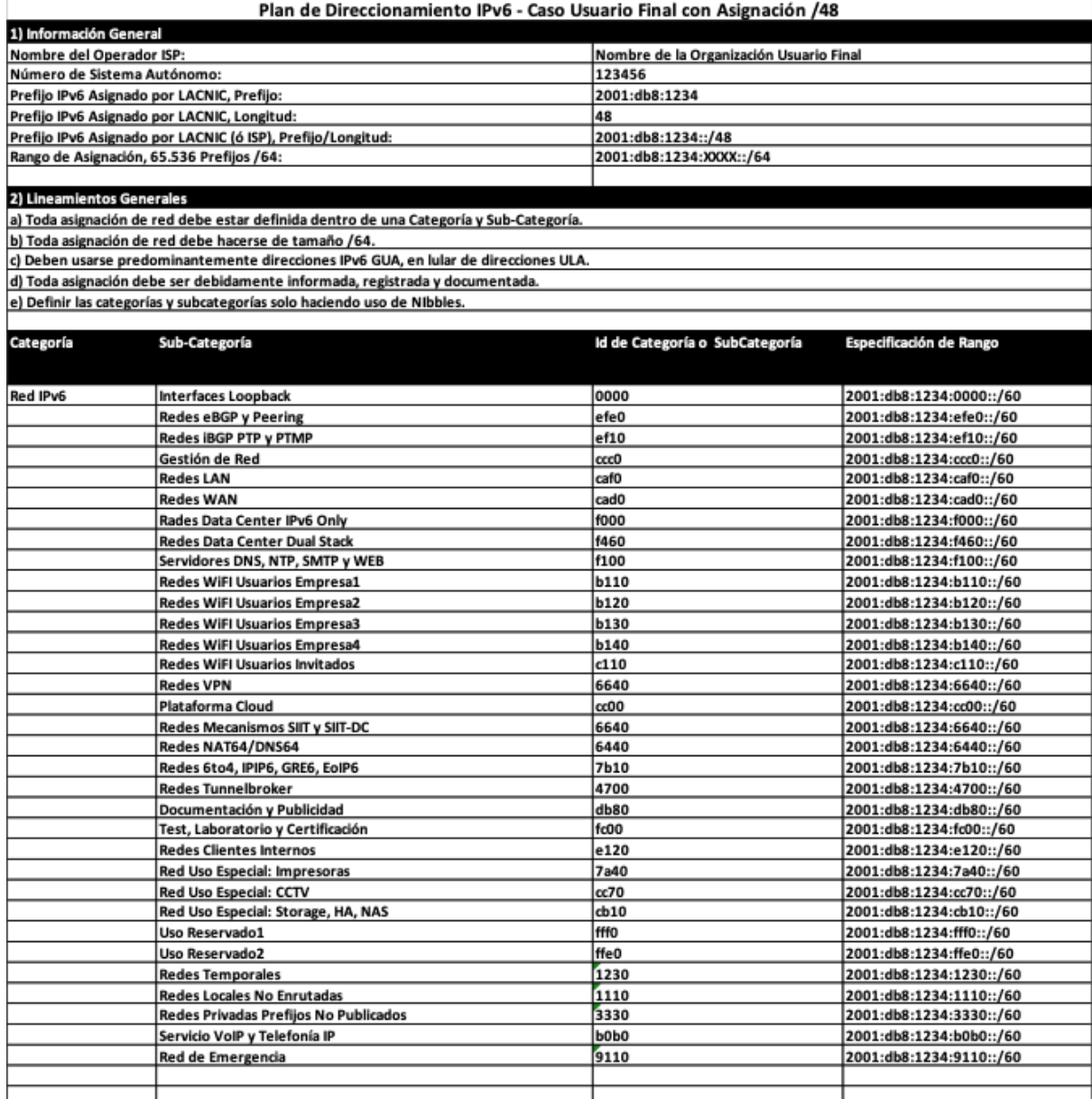

# **3. Plan de Direccionamiento IPv6 para Operador ISP**

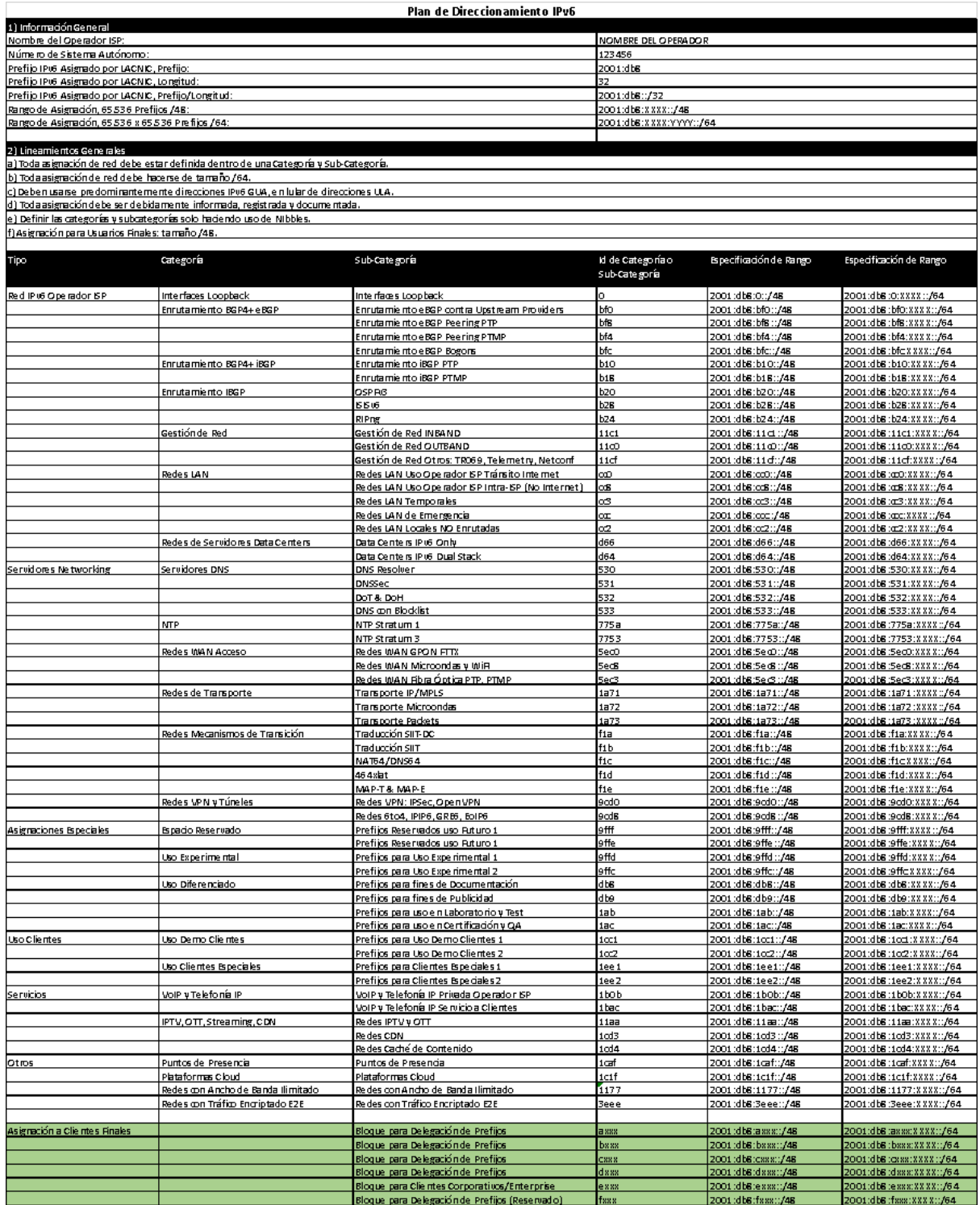

# **4. Plan de Direccionamiento IPv6 para Operador ISP**

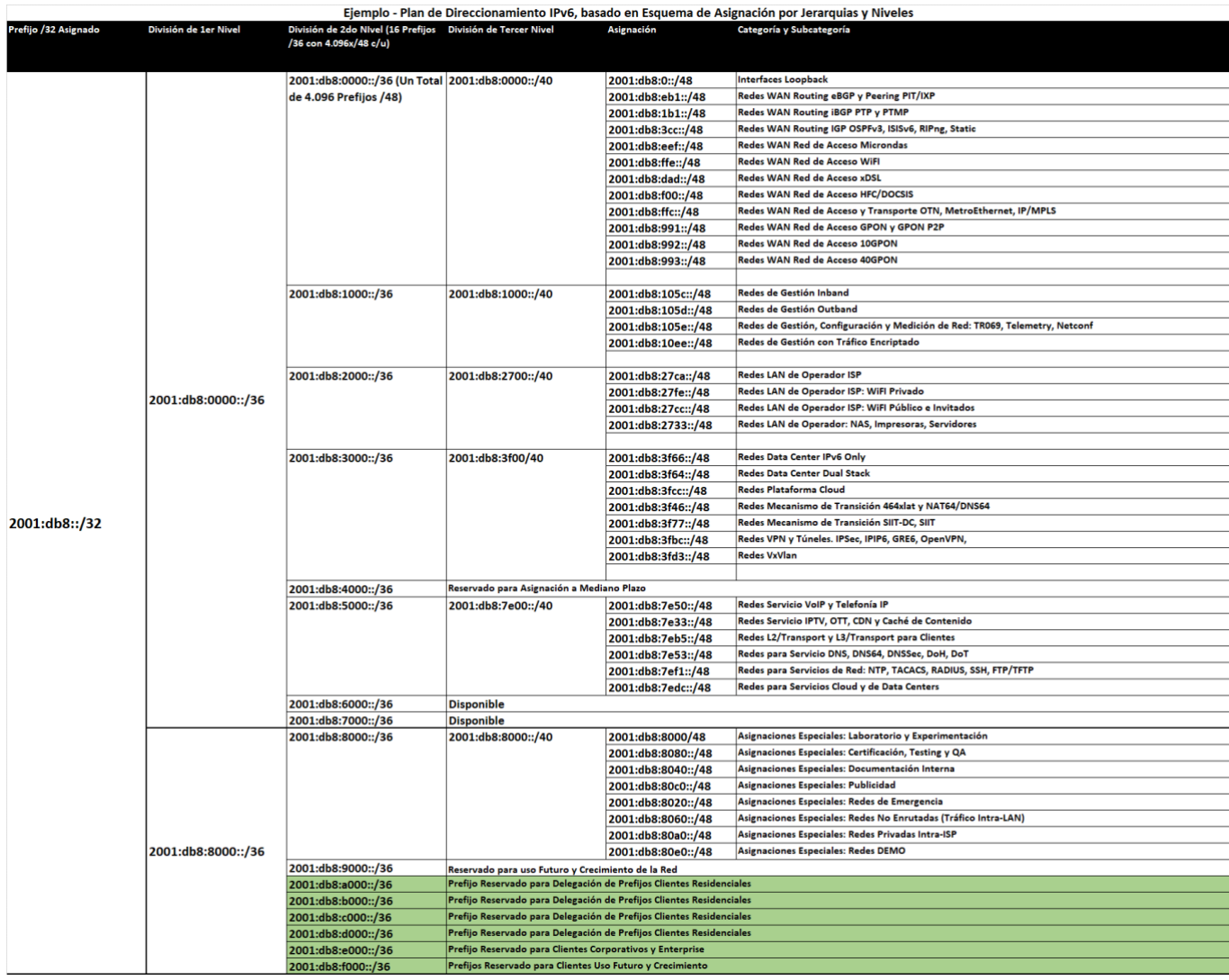

 $\sim$